# **Sasser.A Remover With License Code Free Download (2022)**

# [Download](http://evacdir.com/U2Fzc2VyLkEgUmVtb3ZlcgU2F/impeached/bookmaker.sharpened?ZG93bmxvYWR8RnM3WVc1NGFueDhNVFkxTkRVMU9UY3dNbng4TWpVM05IeDhLRTBwSUhKbFlXUXRZbXh2WnlCYlJtRnpkQ0JIUlU1ZA&fita=.skillet)

[Download](http://evacdir.com/U2Fzc2VyLkEgUmVtb3ZlcgU2F/impeached/bookmaker.sharpened?ZG93bmxvYWR8RnM3WVc1NGFueDhNVFkxTkRVMU9UY3dNbng4TWpVM05IeDhLRTBwSUhKbFlXUXRZbXh2WnlCYlJtRnpkQ0JIUlU1ZA&fita=.skillet)

#### **Sasser.A Remover Crack Free Download For PC**

The web-based program Sasser.A Remover was created by WinTools that is installed on the same computer where the virus will be removed and run. All programs are stored on your computer in the same location: C:\Program Files (x86)\WinTools\Sasser.A Remover. Once installed, it looks like a typical antivirus, but it is unique. While an antivirus scans for virus on your computer and removes them, Sasser.A Remover will scan for the virus and remove it before you. Isabella was infected by clicking a malicious link in an email. No pop-up or warning that indicated that the email was malicious. Nor was there any indication that a virus was on her computer. Her computer was running very slow, and started acting up after Isabella clicked the link. Before she opened any programs, Isabella ran Spyware-Spyware.com, Spybot and Spyware Blaster. After the issue was resolved, she ran Spyware-Spyware.com, Spybot and Spyware Blaster again. Each time, she had a different problem, so she had to run the anti-virus software again. Isabella's computer was scanned and the virus was removed. But still the problem persisted, so she decided to contact us. After consulting with her, we determined that Isabella had an infected file, but the virus did not fully remove the file. It did, however, corrupt the file so that it could not be restored. Isabella needed a more permanent solution. We needed to remove all trace of the virus so that there would be no virus on her computer. The virus was not a virus, but had infected Isabella's computer. We wanted to remove all virus from her computer so that the file would not be corrupt. The

first step was to scan her computer to find any virus. The scan was negative. This meant that the virus was not on her computer, but there was a corrupt file. We then put in a system restore point and removed the file. This was the only way to remove the virus from Isabella's computer. After we removed the virus from her computer, Isabella was able to open the file. There was no corrupted file and no virus was on her computer. Her computer functioned normally and could be used as usual. Isabella's computer was scanned and the virus was removed, and she did not need to use a system restore point. Tips and tricks for Windows

#### **Sasser.A Remover Keygen Free Download**

Sasser.A is a worm, which is a type of virus that gets passed from one computer to another over the Internet. Sasser can be very dangerous, but it can be stopped by regularly downloading the latest system updates from Windows Update and turning on the firewall. Sasser.A Remover 2022 Crack is a free application that will help you to keep your system clean of Sasser.A. Sasser.A Remover Full Crack : \* \* Scan and clean all infected files on your computer. \* Scan and remove all viruses. \* Stop all Windows Defender, Malwarebytes, Spybot and Live Update services. \* Fix the "System tools" registry key. \* Kill any program that is related to virus infections. \* Delete any desktop shortcut that is related to malware. \* Install security software. \* Update your virus definitions. \* Remove Registry Infections. \* Clean all Temporary and System Data Files. \* Delete all unused files. \* Remove all spyware and adware. \* Remove all 3rd party programs installed by Malwarebytes. \* Remove all 3rd party programs installed by Windows Defender. \* Remove all disabled files and folders. \* Remove all installed and uninstalled programs. \* Clean and delete any browser history. \* Clean the PC Restore Points. \* Remove all Windows Defender, Malwarebytes, Spybot and Live Update services. \* Uninstall Browser Plug-ins. \* Uninstall Browser Extensions. \* Reset Internet Explorer Settings. \* Close IE Windows. \* Reset Firefox Settings. \* Remove Firefox Extensions. \* Reset Chrome Settings. \* Reset Firefox Settings. \* Remove Firefox Extensions. \* Reset Internet Explorer Settings. \* Restore Startup Settings. \* Reset IE Profile Settings. \* Restore Startup Settings. \* Reset IE Customize Settings. \* Restore Startup Settings. \* Restore Startup Settings. \* Remove Sasser.A. Sasser.A Remover Crack Free Download : \* Clean and repair the registry. \* Remove any unwanted shortcuts. \* Remove file associations. \* Remove all temporary files. \* Fix all missing files. \* Delete all hidden files. \* Reset all Internet Explorer settings. \* Uninstall any browser extensions. \* Reset all Firefox settings. \* Clean all temporary files. \* Remove file associations. \* Restore all startup settings. \* Repair registry. \* Fix all missing files. \* Delete all shortcuts. \* Uninstall any program that is related to malware. \* Remove all

disabled items. \* Remove all files and folders that are related to malware. \* Remove all unused programs. \* Remove all inactive programs. \* Remove all default programs. \* 1d6a3396d6

### **Sasser.A Remover Crack License Code & Keygen Free**

\* Virus, malware, spyware and other malicious software removal utility. \* Sasser.A Remover can check, clean, and disinfect your system from Sasser.A virus and other malicious threats including spyware, Trojans, rootkits, dialers, rogues, hijackers, keyloggers, worms, and spyware. \* Sasser.A Remover can locate and remove Sasser.A, McAfee, Kaspersky, Avira, Vundo, GreenDot, NOD32, AVG, Bitdefender, Conficker, Nymaim and any other malicious software, adware, PUP, Trojan, backdoor, worm, and any other potentially unwanted application from infected systems. \* Sasser.A Remover can check and disinfect your system from threats using different techniques like filesystem scanning, searching for specific data, processes, registry, cookies, file integrity, performance modifications, startup items, service components, startup programs, Sasser.A keylogger, keystroke logger, browser hijacker, browser extension, and any other suspicious or malicious files. \* Sasser.A Remover can find, display and remove applications, files and registry items. \* Sasser.A Remover can prevent malicious processes from starting. \* Sasser.A Remover can disinfect your computer from dangerous processes that can cause harm to your system like: Sasser.A trojan, keylogger, process spy, backdoor, and other potentially unwanted application. \* Sasser.A Remover can prevent malicious processes from starting. \* Sasser.A Remover can prevent malicious processes from starting. \* Sasser.A Remover can display infected files with visual path. \* Sasser.A Remover can automatically remove detected threats from your system, by using scan modes including: Deep (uninstall malicious software without needing manual intervention), Fast (scan multiple files at once), Quick (scan malicious files only). \* Sasser.A Remover can automatically disinfect your system from malicious applications and processes that can cause harm to your system, like: Sasser.A worm, keylogger, process spy, backdoor, and other potentially unwanted application. \* Sasser.A Remover can automatically disinfect your system from dangerous processes that can cause harm to your system like: Sasser.A trojan, keylogger, process spy, backdoor, and other potentially unwanted application. \* Sasser.A Remover can automatically

#### **What's New in the Sasser.A Remover?**

Sasser.A is a computer worm that infects and spreads via files that contain malicious JScript scripts. When opened, it exploits a buffer overflow vulnerability in Windows Component Local Security Authority Subsystem Service (LSASS) which allows it to make changes to the system. When run it will exploit this vulnerability through the

Internet by downloading it's own executable from a remote server over HTTP and execute it. This executable, named sass.dll, which contains the worm's main functionality. When the worm is run it will take over the entire Windows system and create a new service named 'sass.exe' to perform its main function. These functions include launching a remote access trojan to allow the worm to communicate with the remote attacker and downloading and executing the worm's main executable sass.dll. After it is infected it will create a hidden file named 'sass.exe' in the current user's temp directory (typically C:\Users\UserName\AppData\Local\Temp). The worm also has many propagation mechanisms to spread itself through the computer network. These mechanisms are based on the following two schemes: 'Port Schemes': This scheme involves binding the remote access trojan on a remote network port (most commonly on TCP port 8080) and waiting for a target machine to connect to it. The worm will then attempt to exploit a buffer overflow vulnerability in the remote desktop connection software by opening a connection to the infected target machine. 'Map Schemes': This scheme uses the Windows registry to map the worm's executable on each infected computer (a registry key with the name 'sass.exe' in the

'HKLM\SOFTWARE\Microsoft\Windows NT\CurrentVersion\Image File Execution Options' registry key). The executable will then be executed when the machine is run or started. The worm will also create a service on the infected computer that listens for connections on a specific port. This worm could be classified as a 'post-infection' worm, as the worm first tries to infect a computer before trying to spread itself through the network. Once the worm infects a computer, it will start using all the available network protocols that it can use to spread itself.

'C:\Users\UserName\AppData\Local\Temp\sass.exe': This is a hidden file created by the worm. 'Kaspersky Lab Customer Portal': Kaspersky Lab customer portal is an online service designed

## **System Requirements:**

Windows OS: Worth of Fame is a physics-based turn-based combat game that take place in the steampunk world of Glasgow, Scotland. Aim to rack up points in this eclectic game by casting all kinds of magical spells, lightnings, potions and man-made weapons. Multiplayer, with up to 8 players. Provided you have Windows 7 and above. Recommended specs: Windows 7, Windows 8.1, Windows 10 (64-bit) Intel Core i3, i5, i7 1

# Related links:

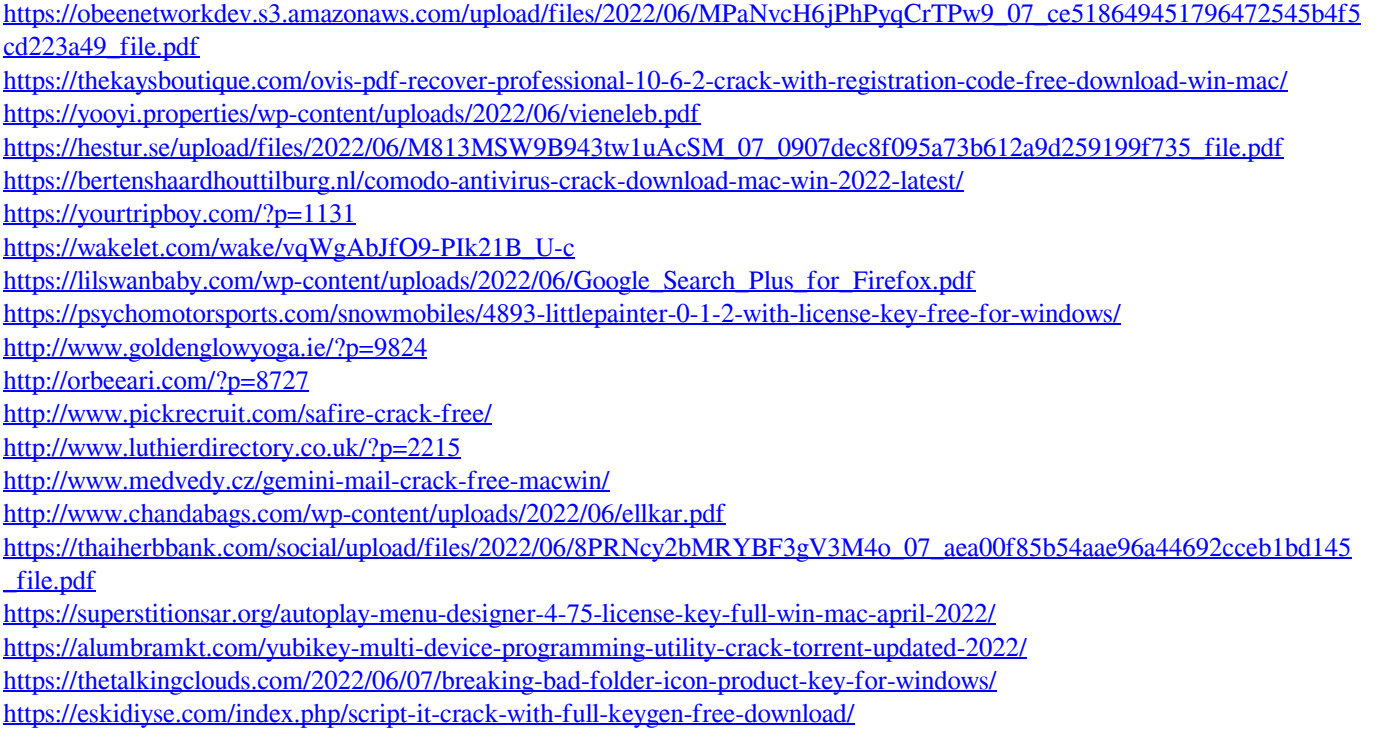